## Adobe Photoshop 2021 (Version 22.3) Activation Key WIN & MAC 2023

Installing Adobe Photoshop and then cracking it is easy and simple. The first step is to download and install the Adobe Photoshop software on your computer. Then, you need to locate the installation.exe file and run it. Once the installation is complete, you need to locate the patch file and copy it to your computer. The patch file is usually available online, and it is used to unlock the full version of the software. Once the patch file is copied, you need to run it and then follow the instructions on the screen. Once the patching process is complete, you will have a fully functional version of the software on your computer. Just remember, cracking software is illegal and punishable by law, so use it at your own risk.

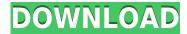

I use an older MacBook Air model for my traveling, and I actually prefer using an iPad Pro 10.5" in the same way. That way, I can operate Photoshop in a variety of ways. The iPad Pro offers the best display resolution and battery life out of all the iOS devices. Apple's recent MacBook Pro models are also very good, but they require docking stations for the GPU. I weigh the pros and cons of each of these. I'm never churning through battery life on the iPad. On the other hand, you have to use their proprietary fast tethering app to also use the MacBook. Docking is really not a problem at all, and tethering is OK, but I prefer to use my own SIM card for roaming data. You can ask Adobe to create a cloud service where you can create and share snaps, just like a camera. Any currently supported desktop computer can open them. I could not get it to synchronize easily, but there's a toggle that seems to solve that problem. Photoshop's seamless editing interface (current version is Save for Web in most versions; "Save for Web & Devices" is the current version of Save for Web, and it's the only 3D desktop mode) is also not difficult to operate, and the results are generally excellent. However, Adobe could never live up to the promise of Photoshop CS6's 3D feature. You can call the feature "immersive," but "real" probably is more accurate. Apple's wireless "Wake on" feature is very poor, and it's inconsistent. My iPhone is always set to sleep (and can't wake); I have to turn off the Mac and plug it in, and then it works. In addition to this, I've seen iPhone 7 and iPad Pro devices "wake up" without prompts at inopportune moments. Apple's support team has also informed me that they will not get involved in debugging this issue. Slow, buggy, and buggy. The Mac's "automatic sleep" feature would work better. It's better than the lack of sleep mode, to be sure, but it's "better than average,"

Adobe Photoshop 2021 (Version 22.3) Download free Activation Code X64 {{

## **upDated** }} 2022

The Spot Healing Brush tool is a very useful tool when working on images that need clean up, a lot. The tool allows you to remove artifacts using a brush that acts like a magic wand. When using the Spot Healing tool, we recommend that you fill in the entire area you want to correct. If you don't fill the entire area, you can use more spots in the healing tool to do get more detail. To use a brush to correct your scans, place the tool on the section in which you want to correct, and then type the desired blemish. The Spot Healing tool has several settings, some of which are to help you with more specific healing of images. Spot-healing tool: Photograph image files are changing fast, and it is not unusual for two or more image formats to co-exist for a long time (or even quite often). Even so, you can rely on Photoshop for most of your image editing needs. However, there are some tricks that you'll want to learn before you start your image editing.'t worry, you're not alone. So take a peek. We have outlined some of the key concepts of Photoshop and about the workflows involved in graphic design below.

## Getting started with Adobe Photoshop

A person new to graphic design will be surprised to find a fully functional desktop version and website of Photoshop under one roof.

• What's new in Photoshop CC 2020 Update Version 19.1

This graphic editing software has seen terrific leaps and bounds. The key features include design toolbox, new organizing tools, intuitive shortcuts, and a lot more.

e3d0a04c9c

## Adobe Photoshop 2021 (Version 22.3) Download Activator Full Product Key {{ Hot! }} 2023

The Adobe Photoshop CC Book of Elements is an essential resource for anyone who wants to learn how to use the powerful desktop version of Photoshop. In this book, award-winning author Duane Bibby offers a complete walk-through of all the features that can help you create breathtaking digital photos and beautiful desktop designs. Adobe Photoshop CC 2019 is developed with the latest technologies and incorporates new features such as Hyper-Realistic Text, a new look for color and grayscale effects, and other improvements. The new version of Photoshop CC 2019 also includes the new Action Recorder tool that allows you to easily draw, record and edit a series of actions in one click. Featuring the most advanced selection tools, image adjustments, and blending modes, Adobe Photoshop Lightroom is the ultimate desktop editing solution. You can select from 12 different selections tools and fast and easy batch workflows. It also includes the recognition and correction of common photo problems, such as cloning, healing, and color correction. You can bring your images into Adobe Camera Raw, make color adjustments, add and re-skin presets, and more. Adobe Lightroom lets you create stunning images and organize them in an attractive gallery. Adobe Photoshop CS4 is one of the most versatile and powerful tools. It can be used to enhance and correct photos, create photo composites, and more. It can be used to create eBooks, logos, and Web designs. It comes with powerful features, such as the Content Aware Fill and Content-Aware Move, which can be used to automatically fill in blank areas or remove unwanted objects or unwanted parts of a photo, without the need for any manual work. Adobe Photoshop has also made significant improvements to its tools, making it more powerful and easy to use.

photoshop video tutorials free download photoshop adobe windows 10 download photoshop adobe download photoshop adobe free download photoshop adobe download for pc photoshop library free download photoshop luts free download photoshop latest version free download photoshop exe download for windows 10

The application is made for all. Many collectibles, paintings, and other artistic creations are made with the help of Photoshop. Photoshop is capable of converting various formats, and can be used for blog post compilations, photo albums, and more. People use Adobe Photoshop for playing video games, creating stock images, making animated gifs, creating movie files, making choreographic and choreographed images, etc. The Tutorials for Photoshop alone are enough to open hundreds of doors of creativity. If you want to learn something really useful, the videos of photoshopforphotographers are magnificent. If you want to create a new template, the free Photoshop for **Photographers** will help you. Adobe Photoshop is not required to create a finished product - many creative professionals use it rarely. But if you are ever forced to photograph people or work with them, Photoshop is your best choice. The overall overview is divided by sections. First of all, there are the Basics, where you should start your first steps. Different section will detail every single feature of the application in a more specific way. Whether you are looking for a picture or a deeper analysis of the base layer, you will find almost everything here. Photoshop is made up of different layers. Each layer is a complete picture of your photo: An image layer, the color layer, the opacity layer, etc are all defined by their own properties. Since they react on and act on one another and the other layers which are below them, you can alter the behavior of all layers in combination

with each other. Also, it's possible to make changes to the transparency of all layers at once.

NEW FLUID LAYER MODE Fluid Layers with "F" Key reduces the degradation of image quality when flattening layers. Fluid combination, fluid filter, and the fluid size effects in Photoshop CS6 are also more predictable than in previous versions. Fluid Layers also become even more useful in the next version of Creative Cloud as it will allow you to share the effects of the fluid layer between the original file and different edit layers. It will also allow you to retain full control when editing each of the layers. NEW PHOTOSHOP ALGORITHM The new algorithm has created a photo that adheres perfectly to the subjects' natural features with minimal effort. It also allows better crop to create a photo that is more consistent with the subject, retaining the most highlight, mid-tone and shadow details for a pleasant and consistent look. WORKSPACES Work spaces in Photoshop CS6 makes it easier to organize your images and collaborate on projects in a single place, making use of "Smart Collections". Work spaces are reusable entities that can be used to store multiple items like Layers, Masks, Smart Objects, etc. A "Smart Collection" combines multiple items associated with a context. If you change one item, the others in the collection automatically reflect the change. You can organize a series of Smart collections as an instantly searchable set of folders. ADOBE SENSEIA Radial Blur filter has new blurs and a wider range of settings that provide more creative control. SEARCH IT This cloud-based feature, powered by Amazon Web Services, allows you to search both within the desktop and cloud archives of your Adobe system.

https://soundcloud.com/tweelchaserw/yuris-revenge-1001-crack-gamemdexe
https://soundcloud.com/buoreleche1981/erio-connection-usb-modem-direct-driver
https://soundcloud.com/eduardgromovow5r/gmt-max-org-the-crew-crack-v1-0-87
https://soundcloud.com/betsiskuppe1/automailmerge-plugin-for-adobe-acrobat-crack-15
https://soundcloud.com/tasioskeydij/astute-graphics-plugins-keygen
https://soundcloud.com/phensakagend1984/modern-abc-of-chemistry-class-11-ebook-download
https://soundcloud.com/realxipascia1983/esquema-da-tv-samsung-ln40d550
https://soundcloud.com/urskacelpand/the-message-in-urdu-full-movie-hd-1080p-download
https://soundcloud.com/aubinejibanj/teamplayer-3-lite-full-version
https://soundcloud.com/nataxaciksuet/free-download-auto-keyboard-90-full-crack
https://soundcloud.com/karicadi1975/plan-iq-267
https://soundcloud.com/ankomedemets3/fundamentos-de-mecanica-de-suelos-roy-whitlow-desc
https://soundcloud.com/eyetojoreb/ultimate-fishing-simulator-codex-the-game
https://soundcloud.com/ykotovyf0/nulled-ptc-script-download-free

The most exciting new addition to Photoshop likely will be the new specialized blending modes, which can do things like add or subtract grain, and even go beyond that, and work on multiple layers simultaneously. On the toolset side, we're getting new text features in the form of resizing, support for full-bleed backgrounds, and a whole bunch of new warping textures. These will make your designs even more immersive, your shadows even more textured, and your insides even more realistic. Subtraction will give you hard-edge details on a photo's hard-to-see edges so they come out with more contrast, making them far easier on your eyes. In addition, Smart Tone will build on the powerful pre-processing already built into Photoshop to allow you to make your color perfect. Adobe Photoshop CC 2020 All-New Features: In this free guide, check out the most surprising, new, and

anticipated new features in Photoshop CC 2020. You'll get a list of everything you can expect to test out as part of the upgrade in the March release. Adobe Photoshop CC 2019 is by far the most popular version of the Photoshop product line, and the best part about it is Adobe continues to release updates to the program with their regular pay service, or for a small monthly fee users can subscribe to a service that delivers all the updates as soon after they become available as possible. On the new features side of things in Photoshop CC 2019, we have a whole new Content-Aware Fill feature that automatically fills in problematic spots in your image without the need for you to know how to use a selection or mask. It's a fairly advanced feature that lets you fill in a hole in your design with a color, pattern, gradient, or texture—and if you can't guess which it is, you can run a test mode to see a sample of what it could look like.

https://ebookstore.igrabitall.com/?p=11125

http://feedmonsters.com/wp-content/uploads/2023/01/jaqraha.pdf

https://ayusya.in/wp-content/uploads/marcay.pdf

https://grandiosotoluca.com/wp-content/uploads/2023/01/amadavo.pdf

https://ayusya.in/wp-content/uploads/Adobe\_Photoshop\_Image\_Editing\_Software\_Free\_Download\_EX\_CLUSI.pdf

http://agrit.net/2023/01/download-photoshop-free-software-top/

http://www.sweethomeslondon.com/?p=187505

http://www.divinejoyyoga.com/wp-content/uploads/2023/01/Photoshop\_2022\_Version\_2311\_Hacked\_For Mac and Windows upDa.pdf

https://turn-key.consulting/wp-content/uploads/2023/01/Photoshop-Download-Free-Windows-10-2021-FULL.pdf

 $\frac{https://wblogin.com/wp-content/uploads/2023/01/Photoshop-70-Download-For-Pc-64-Bit-Windows-11-BETTER.pdf$ 

 $\underline{https://www.sudansupermarket.com/adobe-photoshop-2021-version-22-1-0-download-free-with-licence e-key-windows-10-11-new-2022/$ 

https://citywharf.cn/download-free-photoshop-cc-2019-full-product-key-with-keygen-3264bit-2023/

 $\underline{https://abaccobaleares.org/wp-content/uploads/2023/01/Adobe-Photoshop-Cs-60-Free-Download-Full-Version-REPACK.pdf}$ 

http://www.xpendx.com/wp-content/uploads/2023/01/raimhend.pdf

http://efekt-metal.pl/?p=1

https://poehali.uz/tours/download-photoshop-for-mac-os-upd/

https://www.castingventuno.it/wp-content/uploads/2023/01/gavlaur.pdf

https://jsn-comon.hr/wp-content/uploads/2023/01/bevzof.pdf

https://insidewallstreet.org/download-adobe-photoshop-2021-version-22-3-1-torrent-x64-latest-2022/https://womss.com/wp-content/uploads/2023/01/Social Media Custom Shapes For Photoshop Free

Download NEW.pdf

 $\underline{https://littlee ats.au/adobe-photoshop-2022-version-23-1-1-full-product-key-with-licence-key-win/littlee ats.au/adobe-photoshop-2022-version-23-1-1-full-product-key-with-licence-key-win/littlee ats.au/adobe-photoshop-2022-version-23-1-1-full-product-key-with-licence-key-win/littlee ats.au/adobe-photoshop-2022-version-23-1-1-full-product-key-with-licence-key-win/littlee ats.au/adobe-photoshop-2022-version-23-1-1-full-product-key-with-licence-key-win/littlee ats.au/adobe-photoshop-2022-version-23-1-1-full-product-key-with-licence-key-win/littlee ats.au/adobe-photoshop-2022-version-23-1-1-full-product-key-with-licence-key-win/littlee ats.au/adobe-photoshop-2022-version-23-1-1-full-product-key-win/littlee ats.au/adobe-photoshop-2022-version-23-1-1-full-product-key-win/littlee ats.au/adobe-photoshop-2022-version$ 

http://thefloweracre.com/?p=1266

 $\frac{https://www.forestofgames.org/2023/01/download-free-adobe-photoshop-cc-2014-full-product-key-for-windows-x32-64-new-2022.html}{}$ 

https://prendimisubito.com/wp-content/uploads/2023/01/chrially.pdf

https://luciavillalba.com/photoshop-new-shapes-free-download-new/

http://www.fiscalsponsor.net/wp-content/uploads/2023/01/Photoshop-2022-Version-232-Download-Ac

tivation-Code-With-Keygen-WIN-MAC-64-Bits-Latest-.pdf

https://www.dinodeangelis.com/wp-content/uploads/2023/01/beneche.pdf

http://vglybokaye.by/advert/adobe-photoshop-cs3-torrent-2022/

https://baa.mx/photoshop-cc-2019-version-20-product-key-full-with-serial-key-x32-64-latest-2023/

https://topdriveinc.com/wp-content/uploads/2023/01/sabrcarr.pdf

 $\underline{https://smartdealssalesonline.com/wp-content/uploads/2023/01/Adobe-Photoshop-Download-For-Windows-8-VERIFIED.pdf}$ 

https://rednails.store/ps-photoshop-free-download-for-windows-10-hot/

https://amoserfotografo.com/advert/photoshop-7-0-download-for-pc-64-bit-windows-10-hot/

https://www.holidaysincornwall.com/wp-content/uploads/2023/01/sylleo.pdf

 $\underline{https://pzn.by/uncategorized/adobe-photoshop-2021-version-22-4-1-download-free-product-key-full-for-pc-64-bits-updated-2022/$ 

https://thefpds.org/2023/01/01/download-photoshop-2016-for-windows-10-patched/

https://vintriplabs.com/photoshop-2022-version-23-1-1-with-license-code-license-key-2023/

https://swisshtechnologies.com/wp-content/uploads/2023/01/tapharmq.pdf

https://webdrama.org/photoshop-2021-version-22-0-0-download-free-free-license-key-2023/

https://www.pinio.eu/wp-content/uploads//2023/01/celali.pdf

Today, Adobe made the web a better (and Instagram infested) place by announcing that beginning November 7th, you'll be able to add three more effects. This newest update is an addition of preexisting effects that are not even available on any other device and is mighty overdue. Plus, the release cements the iPad as the best digital photo tool. During my entire life, I have had my fair share of photo editing software. I'm really thankful to Adobe for giving the iPad a shot in the arm and I am happy that I can finally use a tool I have been using for years give this premium device a ... Nowadays, more and more people turn their attention on digital photo editing. Compared with other ways of editing, the assistance of digital photo editing is almost zero loss and zero cost because it is not only easier but has a wide range of usage. Although new auto edit models, such as Photoshop, do exist, a lot of users are concerned about choosing. Although Photoshop, free, and has a wide range of usage, users mostly trust Adobe so they are more comfortable with it. There are also other Photoshop model offers too, such as Elements, but Adobe is the best, The latest addition in this version is last adjustment layer that is a double layer. In fact, it contains a boost effect layer called the "Topaz" and a gradient layer called "Brush the foreground layer". Its use is so common that it allows users to restore the original effect to the original photo. This advanced adjustment layer can be chosen from the "add adjustment" function. This version also comes with the Darkroom Collection. From this, it is possible to see the effects so far.